Ps3 Setting Ip Address Windows 7
>>>CLICK HERE<<<

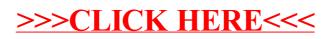